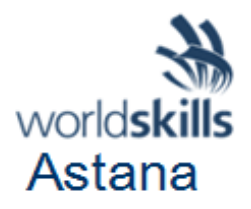

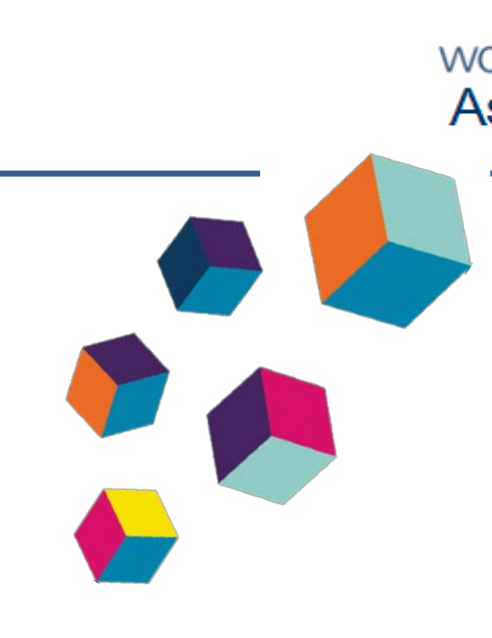

# **Конкурстық тапсырма ҮСТЕЛ ШАМЫ**

Әзірлегендер:

Бас сарапшы Асатова Ә.Ш.

с сарапшының орынбасары Сарыпбеков М.С.

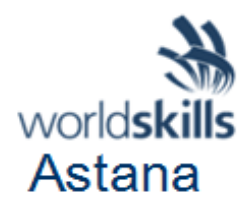

#### **МАЗМҰНЫ**

Кіріспе

Жоба мен тапсырмалардыңсипаттамасы

Қатысушыларғаарналғаннұсқаулықтар

Жабдықтар, аппараттар, құралдаржәнеқажеттіматериалдар

Конкурсанттыңтулбоксындағыматериалдар, жабдықтар мен құралдар

Конкурстықалаңдатыйымсалынғанматериалдар&жабдықтар мен құралдар

Бағалаусхемасы

Басқада ақпарат

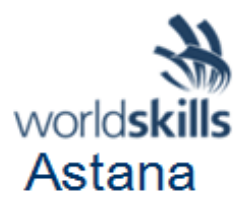

# **КОНКУРСТЫҚ ТАПСЫРМАҒА КІРІСПЕ**

ТөмендеWorldSkills-те

ұсынылатынконкурстықтапсырмағаенгізілуітиісбөлімдердіңнемесеақпараттыңтізім іберілген.

Мазмұны, Конкурстықтапсырманықұрайтынбарлыққұжаттардың, сызбалардыңжәнефотосуреттердіңтізімінқосаалғанда

- $\bullet$  Кіріспе / шолу
- Жобаныңқысқашасипаттамасы.
- Қатысушығаарналғаннұсқаулар

• Конкурстықтапсырманыаяқтауүшінқажеттіжабдықтар, механизмдер, қондырғыларжәнематериалдар.

- Таңбалаусхемасы (бағалаукритерийлерінқоса)
- Басқада ақпарат

#### **Жобаныңқысқашасипаттамасы.**

Қатысушыларға 20сағатішінде "Үстелшамы" құрылғысыныңпрототипінжасауұсынылады.

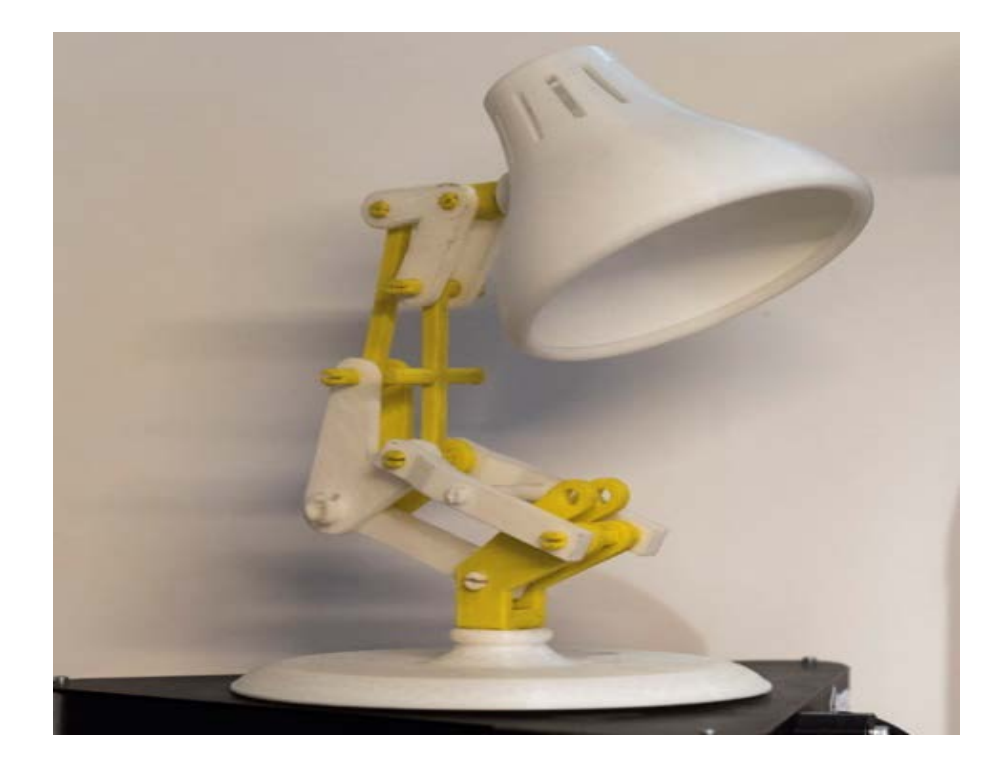

# **Тапсырма Сызбанегізінде 3D модельдерінжасау (А модулі)-5 сағат.**

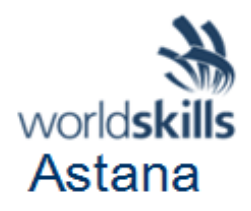

## **Тапсырма:**

1. 2D сызбасынегізінде прототип бөлшектерінің 3D модельдерінжасаңыз.

2. Fusion 360 бағдарламасындапрототиптіқұрастырудыорындаңыз.

3. Соңғыфайлдарды Fusion 360 бұлттықоймасында "WSKASTANA202\_XX" папкасынасақтаңыз, мұндағы**ХХ Т.А.Әатауы**.

4. Қорытындыфайлдарды Flash дискісінеимпорттаңыз.

5. Прототип қатысушығаұсынылғантүссхемасынасәйкесбоялуы керек.(DescriptionСипаттаматармағынқараңыз).

## **Файлдардыимпорттауғаарналғаннұсқаулық 1:**

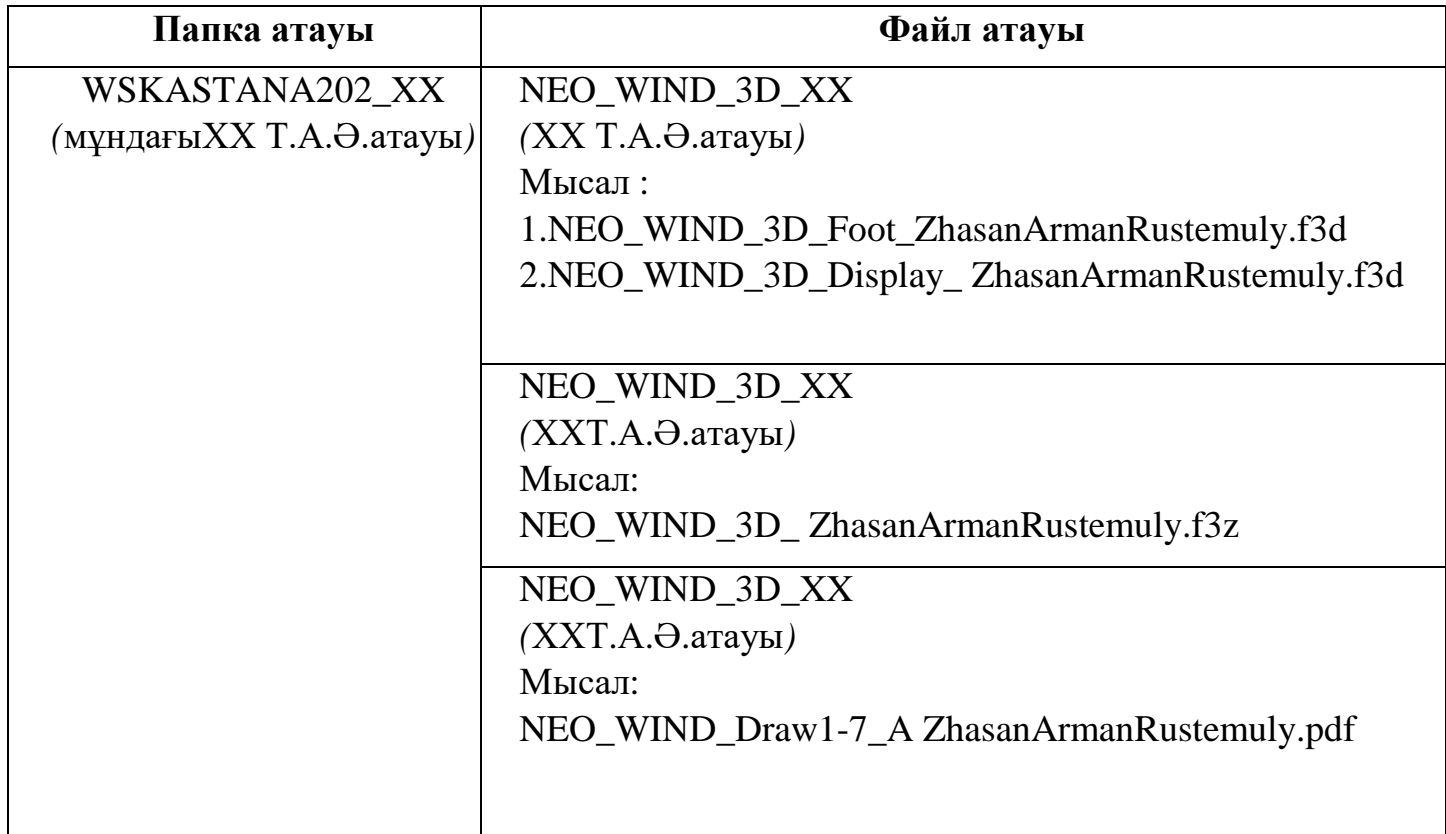

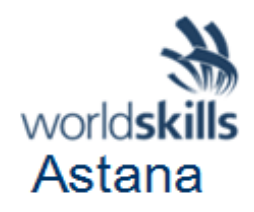

## **Сызбалардыжасау:**

### **Тапсырма:**

1. Жасалғанқұрастырунегізінде 2D сызбасынжасаңызжәнебұлттыжадқасақтаңыз.

2. 2D сызбасындапрототипжасауүшінбарлыққажеттітүрлер, өлшемдер, кесулер, арнайынұсқауларболуыкерек.

3.

Сызбаныфайлдардыимпорттаунұсқаулығындакөрсетілгенпапкадабірфайлменса қтаңыз (файлдардыимпорттаужөніндегіНұсқаулық 1қараңыз).

4. ПрототипжасауүшінАмодуліндежасалғансызбақолданылады.

5.

Модульаяқталғаннанкейінжәнебарлықтүпнұсқасызбаларқатысушыларданалына ды.

Сондай-ақ, басыпшығаруүшін Flash дискісінебөлшектерді (Duct right, duct left, Ventilation duct) импорттаңыз (конкурстықкүндердефайлдарбасыпшығарылмайды) stlформаты. 3 файлдардыимпорттаунұсқауларынасәйкессақтаңыз.

## **Инструкция к импорту файлов 2:**

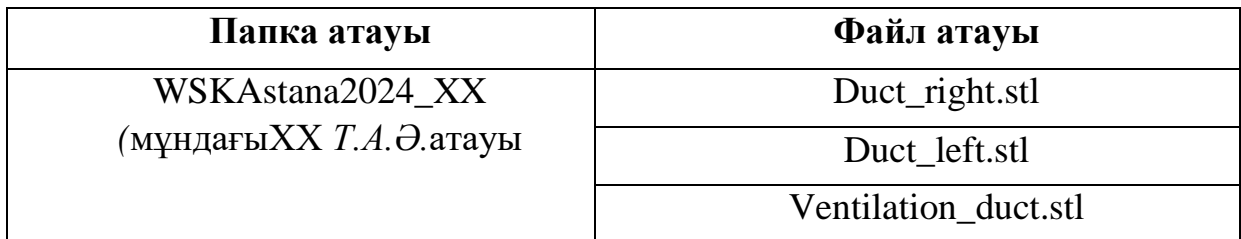

# **B модулі (прототип жасау) - 15 сағат**

## **Тапсырма**

3D модельдеріңізге және 2D сызбаңызға сәйкес модельдердің прототиптерін жасаңыз.

# **Уақытты бөлу.**

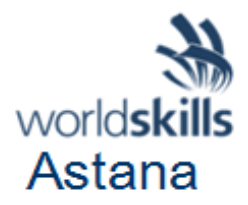

## **3D принтер-7 сағат, электр және қол құралдарымен прототип жасау-4 сағат, прототипті өңдеуден кейінгі және бояу-4 сағат**

Прототип 2 түске боялуы керек.

Бөлшектердің бір-бірімен айналу түрлерінің схемасы

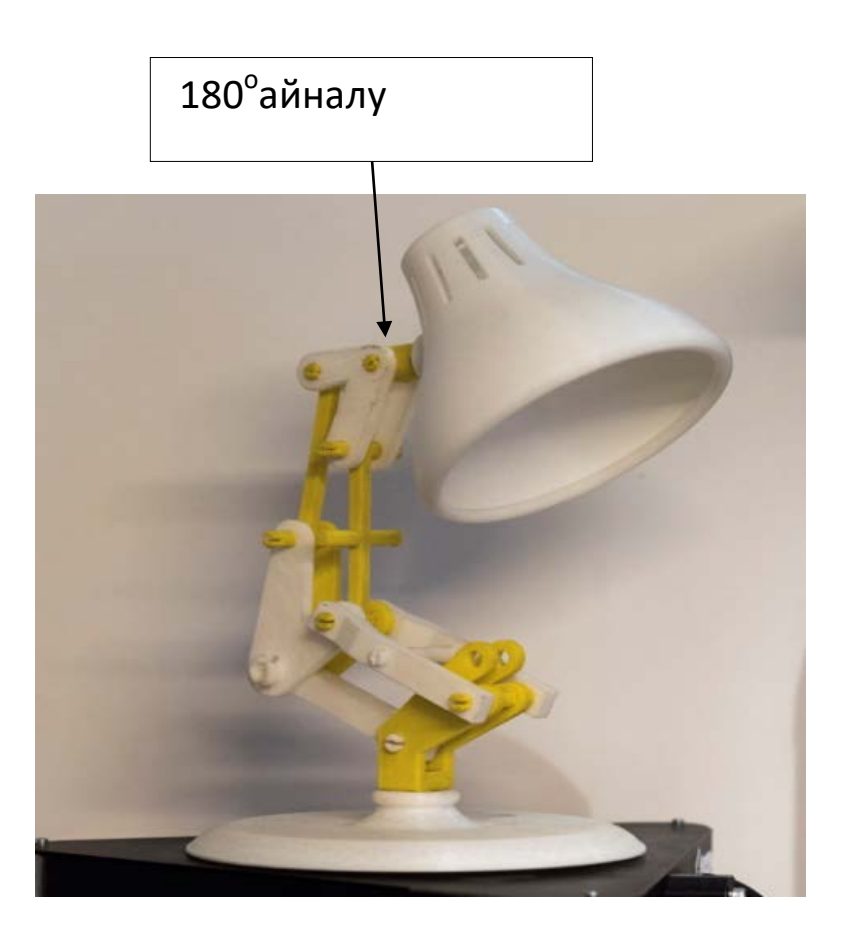

Конкурсқақатысушыларжабдықтың, қолжәнеэлектрқұралдарыныңкөмегіменбарлықконкурстықкүндерішінде "нүктеліжелдеткіш" прототипінқұрастыруүшінбарлыққажеттібөлшектердідайындайды.

# **Прототиптіжасауғаарналғаннұсқаулық:**

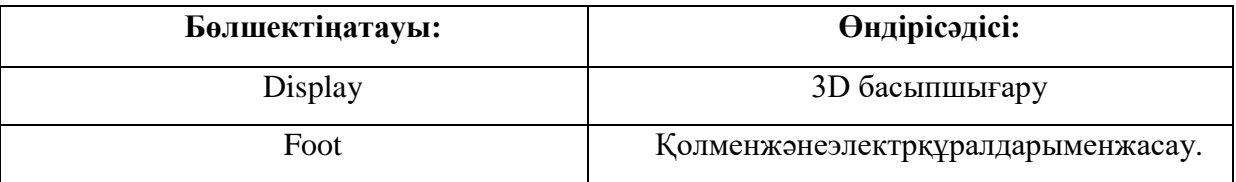

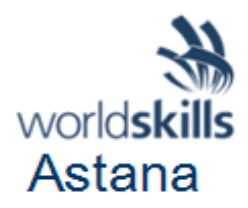

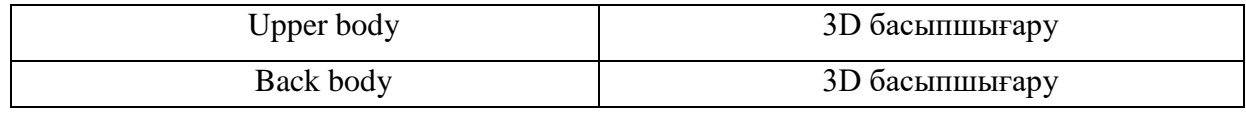

Барлықбөлінгенбөліктержұптасатынбеттергебекітіліп, оңайбөлшектелуікерек.

Өнімдеөңдеуденкейінпрототиптің 3D

моделініңгеометриясынажатпайтынқолдауфрагменттеріжәнебасқадажанамаэлементтерболм ауыкерек.

Пысықтауқолменжәнеэлектрқұралдарыменнемесеқатысушыларөздеріменбіргеалаалатынбас қақұралдарменжүзегеасырылады

(барлыққұралконкурсалдындабассарапшыменкелісілуікерек).

Кескішқұралменжекеқауіпсіздікқұралдарынсызжұмысістеугетыйымсалынады.

Қауіпсіздіктехникасысақталғанжағдайдақұралдардыпайдалануғажолберіледі.

Бояуүшінарнайыбөлінгенжердежүргізіледі,

бояужұмыстарынжүргізукезіндеқатысушықолды,

көрументынысалудықорғауқұралдарынпайдалануғаміндетті.

Прототиптіңбоялмағанбөлшектерінөлшеугежәнебағалауғажолберілмейді (лакбояужабынықабатыжоқ).

Әржарыскүніаяқталғаннанкейінқатысушыжұмысорнынжинапкетеді.

Конструкциядизайны**Амодулінде**жасалғантүстердіқолданаотырып,

прототиптібояудыбілдіреді.Прототиптібояутексыртқыжағынанжүзегеасырылады.Прототип тіңішкібеттерінбояудыңқажетіжоқ,

бояуданкейінішкібеттердегітозаңсыртқыбеттіңшекарасынан 5 ммаспауыкерек.

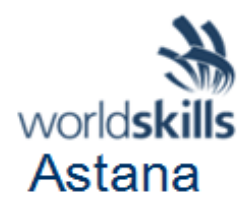

#### **ҚАТЫСУШЫЛАРҒААРНАЛҒАННҰСҚАУЛАР**

Бұлжобаныорындаукезіндеқатысушығаұсынылатыннұсқауларболуыкерек. Дайындықкезеңіндечемпионаттанұсқаулардықосуғажәнежақсартуғаболады.

#### **ЖАБДЫҚТАР, АППАРАТТАР, ҚҰРАЛДАРЖӘНЕҚАЖЕТТІМАТЕРИАЛДАР**

Қатысушылардыңбарлықорындарыүстелдермен, орындықтармен, компьютерлерменжәнетулбокспенжабдықталған. Қатысушыныңүстелінде 3D принтерорнатылып, компьютергеқосылған. Барлыққатысушыларұсынылғаналаңбойыншаорнатылғанжәнеинфрақұрылымдықпарақтакөрсетіл генкомпьютерлердежұмысістейді.

Әрбірқатысушығакейінгіөңдеугеарналғанқұралдарменматериалдар (тулбокс) беріледі.

(Анықтама: инфрақұрылымдықпарақ - бұлқабылдаушыелжеткізетінжабдықтар, механизмдер, истановизменно солтүстік қондырғыларжәнематериалдар-

оғанқатысушыларжәне/немесесарапшыларұсынуыкерекқұралдарменматериалдаркірмейді)

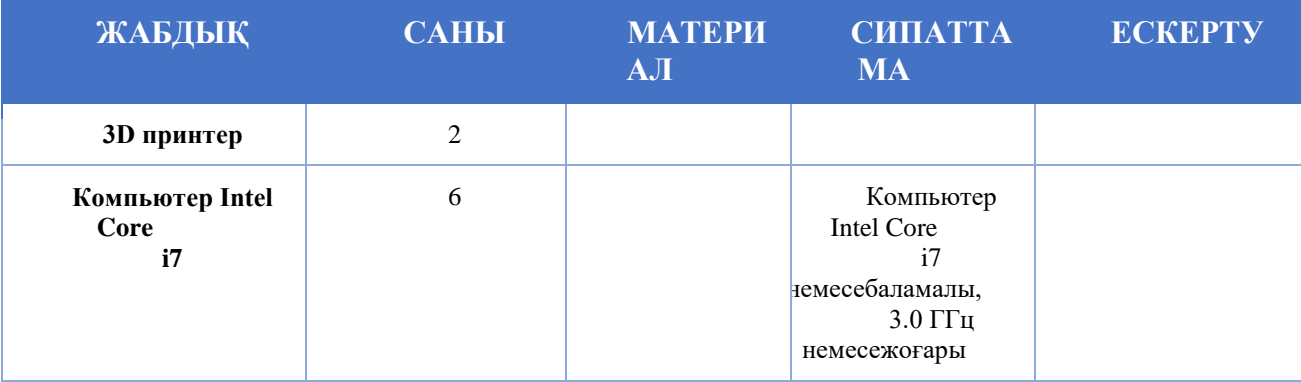

# **КОНКУРСАНТТЫҢ ТУЛБОКСЫНДАҒЫ МАТЕРИАЛДАР, ЖАБДЫҚТАР МЕН ҚҰРАЛДАР**

Байқауға қатысушылар жұмыс аяқ киімі мен киім сияқты заттарын әкелуге міндетті. Байқауғақатысушылартекөздерініңқолқұралдарынқолданаалады.

Төмендеанықтамалықақпаратретіндеқұралдартізіміберілген.

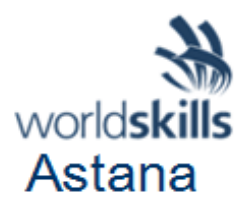

Қолменөңдеуқұралдары:

- Кескіштер, ұшақтар, пышақтарменфайлдарсияқтыкескішқұрал.
- Егербұлпозицияинфрақұрылымдықпараққаенгізілмесе, электрлікөңдеуқұралдары

(текшаңжинағыштарыбарқұралдардықолдануғаболады).

- Өлшеуқұралдары
- Жоғарыдәлдіктегіөлшеуқұралдарынқоспағанда,

масштабтысызғыштар,штангенциркульдер, тереңдікөлшегіштержәнет.б. сияқтыөлшеуқұралдары.

- Шпатель
- Бояуқұралдары
- Ұйымдастырушыелдегіқауіпсіздіктехникасы,

еңбектіқорғаужәнеқоршағанортанықорғаустандарттарынасәйкескелетінпротивогаздар, егербұл позиция инфрақұрылымдықпараққаенгізілмесе.

• Егербұл позиция инфрақұрылымдықпараққаенгізілмесе, қорғанышжабысқақтаспа.

# **КОНКУРСТЫҚ АЛАҢДА ТЫЙЫМ САЛЫНҒАН МАТЕРИАЛДАР & ЖАБДЫҚТАР МЕН ҚҰРАЛДАР**

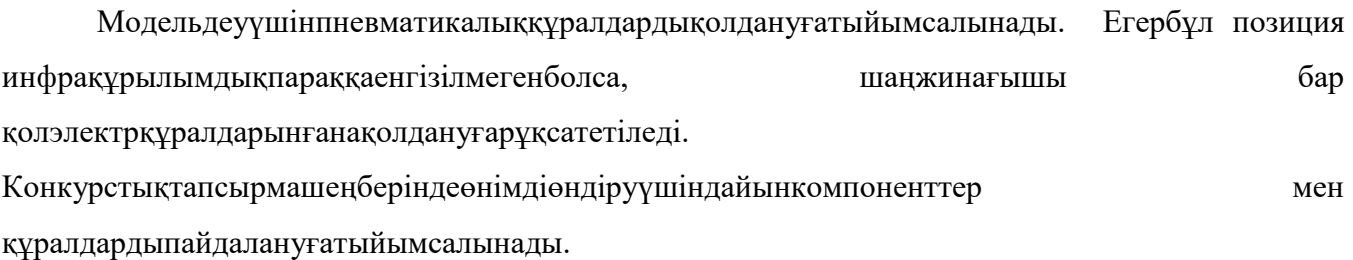

#### **БАҒАЛАУ СХЕМАСЫ**

Әрбірсынақжобасытехникалықсипаттамадакелтірілгенбағалаукритерийлерінесәйкескелеті нтиістібағалаусхемасыменбіргежүруі керек. Керек. Осы Критерийлердіңәрқайсысыүшінбағаланатынаспектілердіңегжей-тегжейлітізіміанықталуы керек (бұлчемпионатқадайындықкезеңіндеталқыланатынжәнежетілдірілетінұсынысжобасыболады).

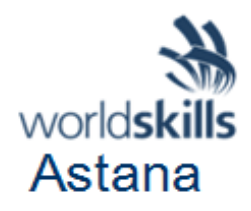

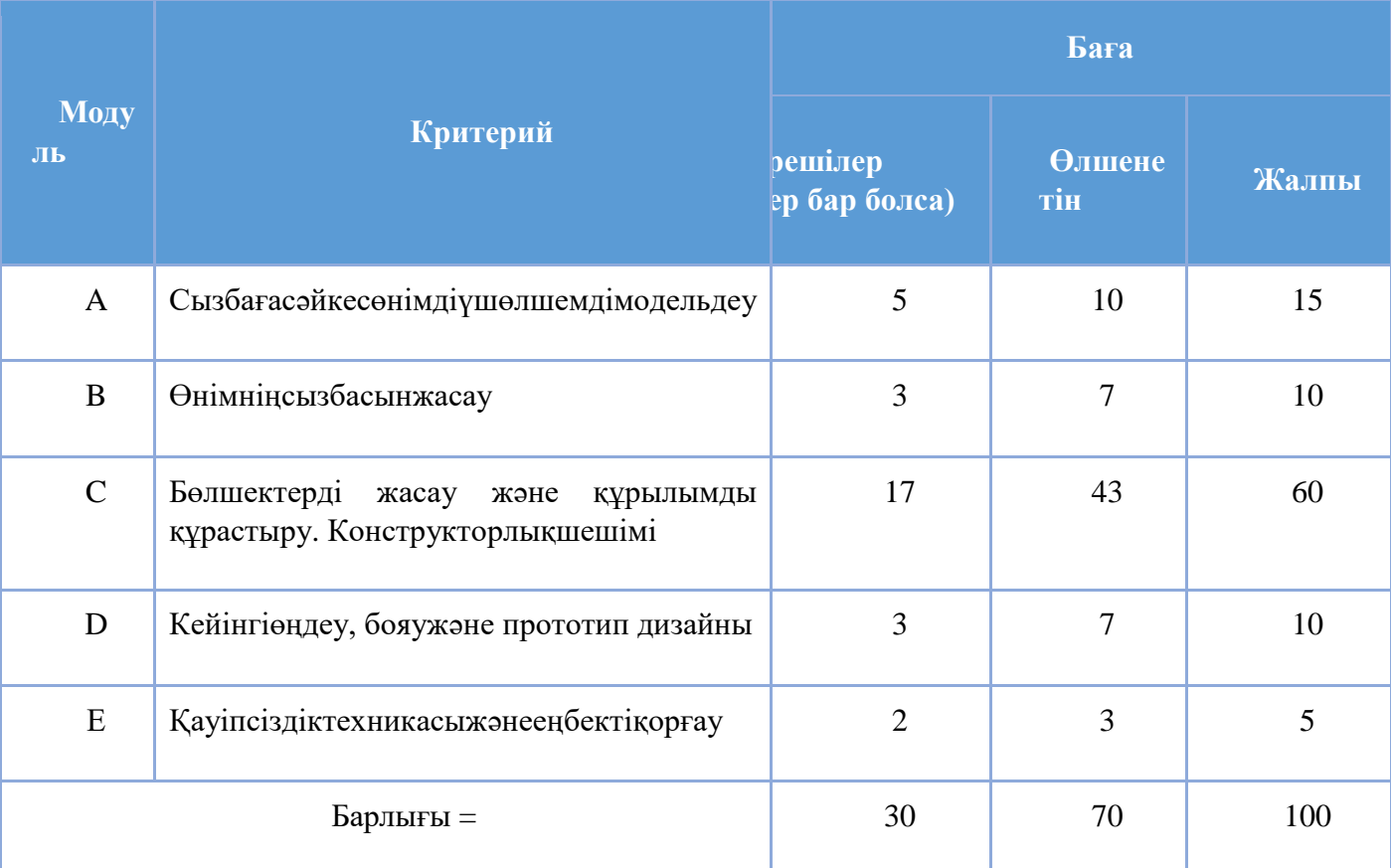

#### Конкурстықтапсырманыбағалаумынадайкритерийлерге (модульдерге)негізделетінболады:

#### **БАСҚАДА АҚПАРАТ**

Конкурсанттарға алдын ала жіберілген тапсырмалар жағдайында сарапшылар немесе тәуелсіз тұлға инфрақұрылымдық параққа сәйкес жабдық пен материалдардың шектеулері шегінде жұмыс мазмұнының кемінде 30% -. өзгертуі тиіс. Мүмкіндігіншетезірек, жақсырақ C-2 де 30 пайыздықөзгерісі бар конкурстықтапсырмаларөзконкурсанттарыменжаңартылғанконкурстықтапсырманыжеткізугежау аптыбарлықсарапшыларғаберіледі. Сарапшыларғақысқашабағалаусхемаларыұсынылады, олардыңмазмұнықатысушыларға да берілуімүмкін.